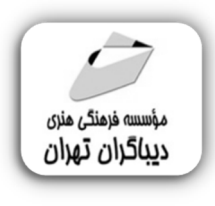

 *به نام خدا* 

# **محیط هاي توسعه کد مجتمع IDE براي زبان برنامه نویسی پایتون Spyder, VS-Code, Pycharm**

**مؤلف:** 

**آتیلا قشقایی** 

هرگونهچاپ وتکثیرازمحتویاتاینکتاب بدوناجازهکتبی ناشرممنوع است. متخلفان به موجب قانون حمايت حقوق **مؤلفان،مصىنفانوھىرمىدانتحتپيگردقانونىقرارمىگيرىد.** 

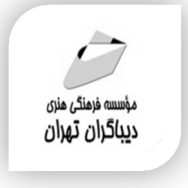

## **عنوان كتاب: محیط هاي توسعه کد مجتمع IDE**

### **برای زبان برنامه نویسی پایتون Spyder, VS-Code, Pycharm**

- **مولف** : **آتیلا قشقایی**
- **ناشر**: **موسسه فرهنگی هنري دیباگران تهران** 
	- **ویراستار**: مهدیه مخبري
	- **صفحه آرايي**:فرنوش عبدالهی
	- **طراح جلد**:داریوش فرسایی
		- **نوبت چاپ**: اول
		- **تاريخ نشر**: 1401
		- **چاپ و صحافي:**صدف
			- **تيراژ**100: جلد
		- **قيمت**1350000: ریال
	- **شابك**: -4 978-622-218-623

**نشاني واحد فروش:**تهران، خیابان انقلاب،خیابان دانشگاه -تقاطع شهداي ژاندارمري-پلاك 158ساختمان دانشگاه- طبقه دوم-واحد4 تلفن ها: 22085111-66965749

**فروشگاههاي اينترنتي ديباگران تهران :**

 **WWW.MFTBOOK.IR www.dibagarantehran.com**

سرشناسه:قشقایی،آتیلا-1358، عنوان و نام پدیدآور:محیط هاي توسعه کدمجتمع IDE براي زبان برنامه نویسی پایتون ,CODE-VS ,Spyder Pycharm /مولف: آتیلا قشقایی؛ ویراستار: مهدیه مخبري. مشخصات نشر: **تهران : دیباگران تهران 1401:** مشخصات ظاهري**180**: **ص:مصور،جدول.نمودار.** شابک: **978-622-218-623-4** وضعیت فهرست نویسی: **فیپا** موضوع:پایتون(زبان برنامه نویسی کامپیوتر) python(computer program language):موضوع موضوع:ویژوال استودیو کد visual studio code :موضوع موضوع: پاي چرم pycharm رده بندي کنگره76/73: QA رده بندي دیویی: **005/133** شماره کتابشناسی ملی9110193:

 $\mathbf{\exists}$ 

**نشانی تلگرام:mftbook @نشانی اینستاگرام دیبا publishing\_dibagaran هرکتابدیباگران،یکفرصتجدیدعلمیوشغلی. هرگوشیهمراه،یکفروشگاهکتابدیباگرانتهران. از طریقسایتهايدیباگران،درهرجايایرانبهکتابهايمادسترسیدارید.**

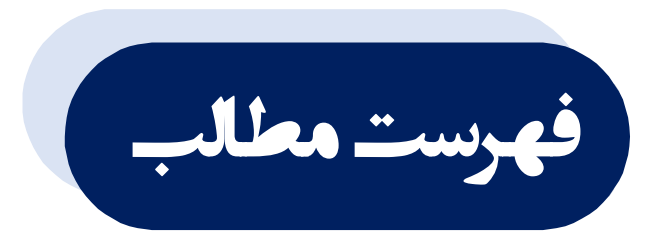

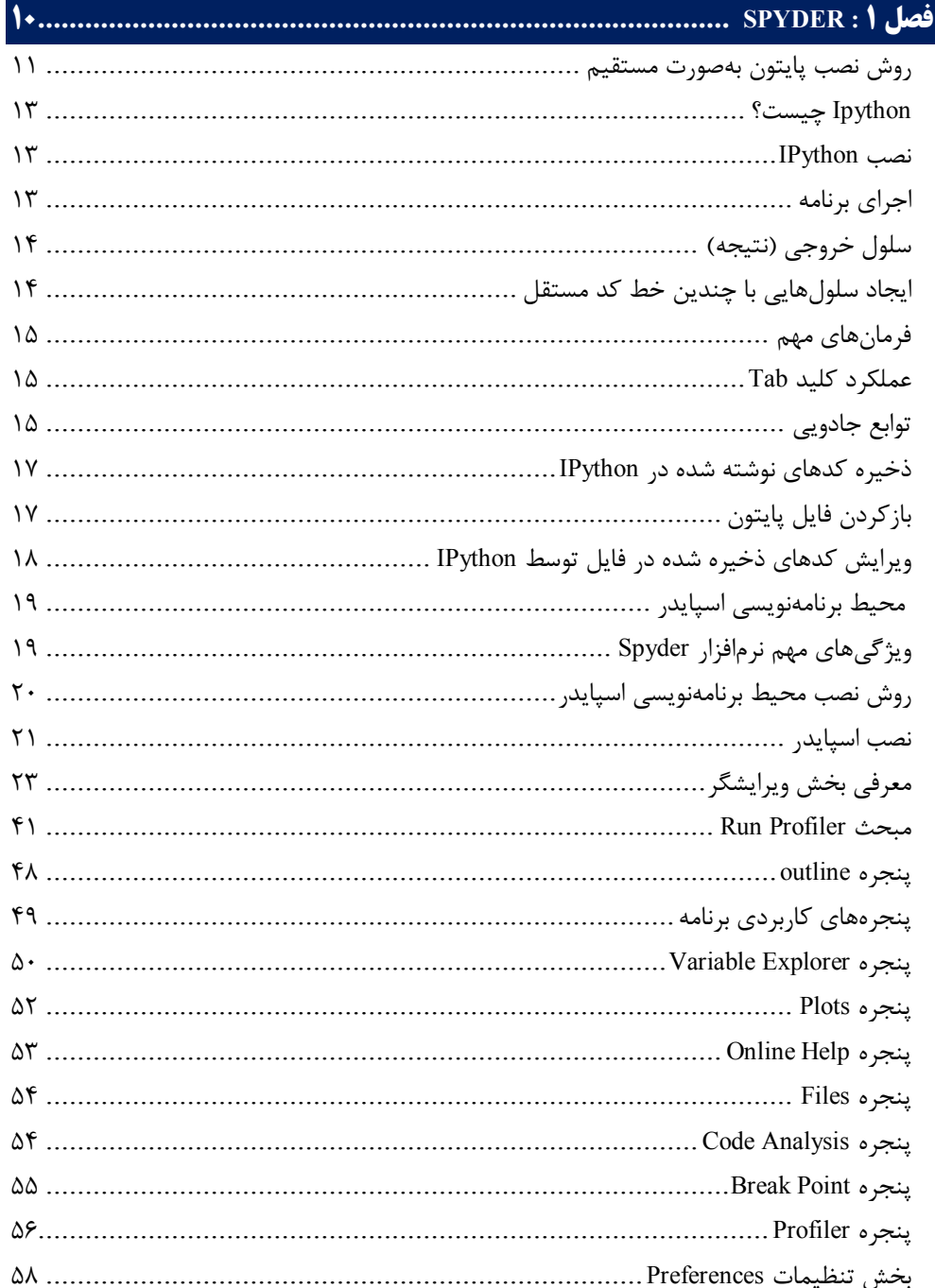

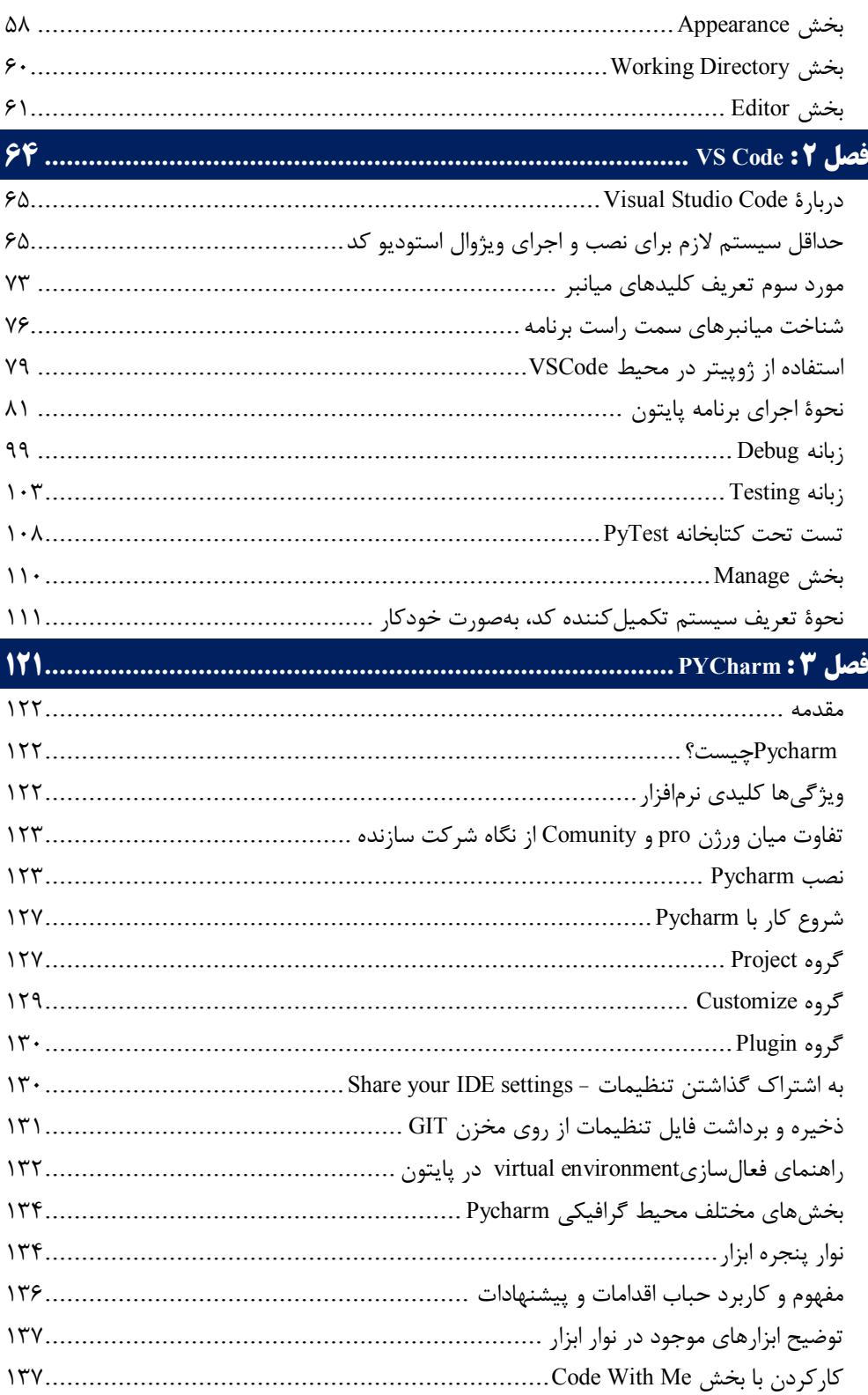

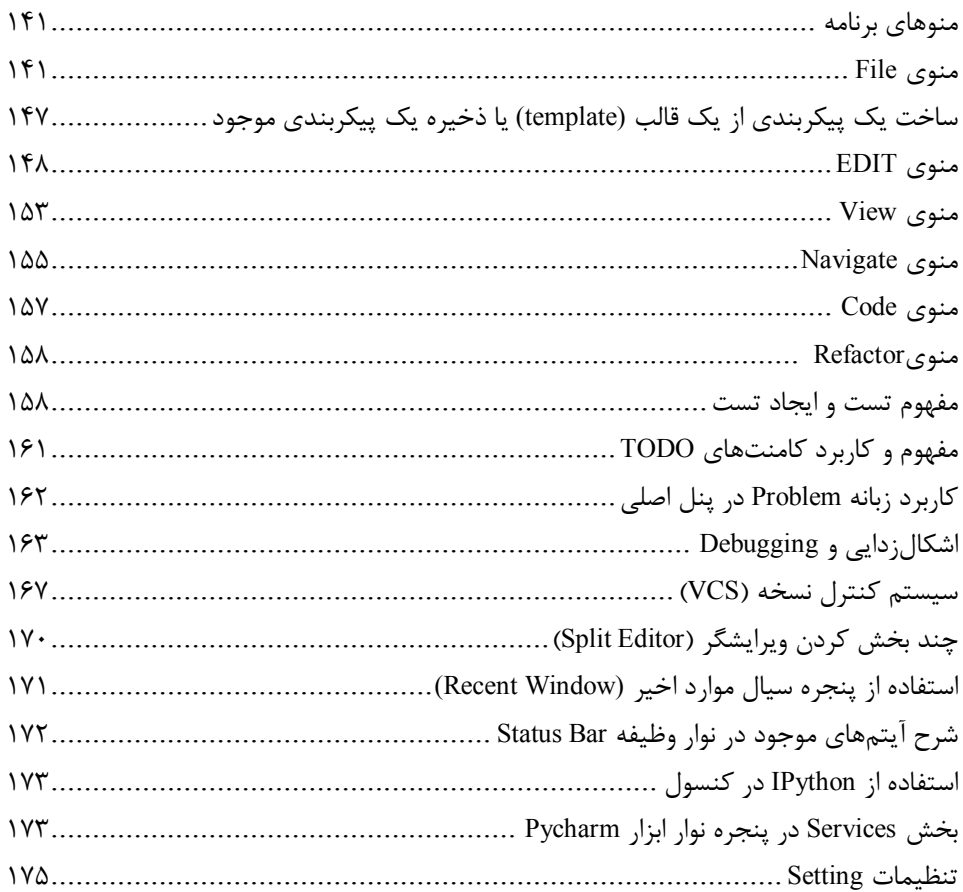

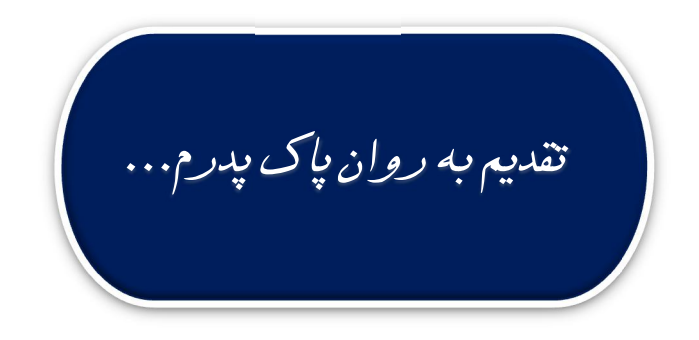

**مقدمه ناشر** 

.<br><sub>خط</sub>امثی انت بارت مؤسسه **فرسکی بسری دیگران تهران** د<sub>ر عرصه</sub> کیاب ای با کیفیت عالی است که بتواند ه و ه .<br>خواسه **ن**ای به روز جامعه فرسٖنگی و علمی کشور را باحد امکان پوشش دمد. ه ر<br>هرکباب دیباکران تهران،یک فرصت حدید شغلی وعلمی

حمد و سپاس ايزد منان را كه با الطاف بيكران خود اين توفيق را به ما ارزاني داشت تا بتوانيم در راه ارتقاي دانش عمومي و فرهنگي اين مرز و بوم در زمينه چاپ و نشر كتب علمي و آموزشي گامهايي هرچند كوچك برداشته و در انجام رسالتي كه بر عهده داريم، مؤثر واقع شويم.

گستردگي علوم وسرعت توسعه روزافزون آن، شرايطي را به وجود آورده كه هر روز شاهد تحولات اساسي چشمگيري در سطح جهان هستيم. اين گسترش و توسعه، نياز به منابع مختلف از جمله كتاب را به عنوان قديميترين و راحتترين راه دستيابي به اطلاعات و اطلاعرساني، بيش از پيش برجسته نموده است.

در اين راستا، واحد انتشارات مؤسسه فرهنگي هنري ديباگران تهران با همكاري اساتيد، مؤلفان، مترجمان، متخصصان، پژوهشگران و محققان در زمينه هاي گوناگون و مورد نياز جامعه تلاش نموده براي رفع كمبودها و نيازهاي موجود، منابعي پربار، معتبر و با كيفيت مناسب در اختيار علاقمندان قرار دهد.

كتابي كه دردست داريد تأليف "**جناب آقايآتيلا قشقايي**" است كه با تلاش همكاران ما در نشر ديباگران تهران منتشرگشته و شايسته است از يكايك اين گراميان تشكر و قدرداني كنيم.

#### **با نظرات خود مشوق و راهنماي ما باشيد**

با ارائه نظرات و پيشنهادات وخواسته هاي خود،به ما كمك كنيد تا بهتر و دقيق تر در جهت رفع نيازهاي علمي و آموزشي كشورمان قدم برداريم.براي رساندن پيام هايتان به ما از رسانه هاي ديباگران تهران شامل سايتهاي فروشگاهي و صفحه اينستاگرام و شماره هاي تماس كه در صفحه شناسنامه كتاب آمده استفاده نماييد.

مدير انتشارات

مؤسسه فرهنگي هنري ديباگران تهران dibagaran@mftplus.com

*بنام حضرت حق* 

#### **مقدمه**

امروزه به جرأت میتوان زبان پایتون را یکی از بهترین زبانهاي برنامهنویسی در اغلب حوزههاي علمـی و تحقیقاتی دانست و این مورد نیز زیر سایه متن باز بود که این زبان میسر شده است البتـه هـر برنامـه متن بازي هم به رغم متن باز بودن از این موهبت برخوردار نمی شود، بلکه علت رشد سـریع و قدرتمنـد این زبان را باید در مدیریت قوي و دلسوزانه هیئت ناظر بر این زبان دانست که با حساسیت بـالایی کـه براي حفظ و بهبود این زبان آنهم بهگونهاي وسواس گونه داشتهاند این مهم را برآوردهاند.

به جرأت میتوان گفت زبان پایتون بیشترین توجه را از همه لحاظ به خود معطوف نموده اسـت و یکـی از این شاخه هاي توجه وجود انواع محیطهاي کدنویسی حرفهاي براي این زبان است که گاهاً افراطی به نظر می رسد چون هیچ زبان دیگري این همه توجه را به خود معطوف ننموده است و اما امروز این مهـم یعنی تهیه یک جزوه آموزشی سریع در مـورد سـه عـدد از ایـن محـیط هـاي کدنویسـی حرفـه اي کـه اسمورسمی هم براي خود دستوپا کردهاند به من واگذار شده است تا در مورد آنها مطالبی نگارش کنم تا دوستداران این زبان و حتی بیشتر از آن دوستداران این محیط هاي کدنویسـی بتواننـد یـک آمـو زش اجمالی و سریع را در مورد این سه نرمافزار براي شروع به کار فراگیرند و سپس خود بهمرور زمان بنا بـه نیازشان این آموزش را تکمیل نمایند.

اینجانب به عنوان مدرس چندین ساله زبان های برنامهنویسی از جملــه زبـان پـایتون بـا علــم بـه اینکــه IDLE <sup>1</sup> خود پایتون یک محیط برنامهنویسی بسیار کارآمد و بدون حاشیه براي پایتون میباشد و خـود حتی|لامکان آن را به هر  $\rm{\rm \ E}$  دیگر ترجیح می $\rm {\rm \ s}$ ، ولی با دیدن علاقه دانشجویانم بـه کدنویسـی در محیطهاي پرزرقوبرق نرمافزارهاي کدنویسی در این زبان بر آن شدم تا مطالبی در باب این نرمافزارها و بهصورت اخص سه نرمافزار مهم در این حوزه به نگارش درآورم و واقفم که این مطالب خالی از اشکال و نقص نبوده و این اشکالات باید بهمرور اگر کتاب به چاپهاي آتی رسید مرتفع گردد.

در ادامه باید متذکر شوم که علـت اینکـه چـرا ایـن سـه نـرم افـزار یعنـی – Code Vs -Pycharm Spyder در لیست قرار گرفتهاند این بوده است که اولاً هر سه نرمافزار جزو معروفترینها میباشـند و دلیل دوم اینکه هر سه داراي نسخ متن باز مـی باشـند کـه اگـر ایـن مـورد نبـود در ایـن لیسـت قـرار نمیگرفتند همانطور کـه اگـر Pycharm اخیـراً نسـخه Community ایـن نـرم افـزار را کـه رایگـان میباشد را منتشر ننموده بود هرگز در این کتاب به آن نمیپرداختم چون هم میدانم کـ ه بـا توجـه بـه شرایط اقتصادي کشورمان کسی توان خرید نسخ پولی این نرم افزار را ندارد یا حداقل افراد کمی دارند و دوماً استفاده از نسخ قفل شکسته، آنهم براي یک برنامه IDE نـه فقـط یـک اشـتباه کـه یـک فاجعـه

 1 Integrated Development and Learning Environment

<sup>&</sup>lt;sup>2</sup> Integrated Development Environment

میباشد و میتواند ساعتها یک برنامهنویس را درگیر اشکالات عجیبوغریبی نماید که خـود متأسـفانه قبلاً این تجربه را داشتهام.

درنهایت باید تشکر کنم از حمایتهاي مادر عزیزم و دلگرمیهاي همسر و دختـر نـازنینم کـه بـه نـوعی مشوق من بودند براي رفتن این راه که میدانم بدون نقص هم نیست، ولی متعهدم تا با رفع نقایص آن، اثري کاربردي و درخور توجه براي خوانندگان آن تهیه نمایم و باید تشکر کنم از نشر دیبـاگران تهـران که این مجال را براي اینجانب میسر ساخت و این وظیفه را به من محول نمود.

با طلب خیر *آتیلا قشقایی 1401/07/08*